## Package 'critpath'

July 31, 2021

Type Package

Title Setting the Critical Path

Version 0.1.4

Author Adam Kucharski

Maintainer Adam Kucharski <aqcharski@interia.pl>

Description Solving the problem of project management using CPM (Criti-

cal Path Method), PERT (Program Evaluation and Review Technique) and LESS (Least Cost Estimating and Scheduling) methods. The package sets the critical path, schedule and Gantt chart. In addition, it allows you to draw a graph with marked critical activities. For more information about project management, see: Taha H. A. (2017, ISBN:978-1-292-16554-

7), Konarzewska I., Jewczak M., Kucharski A. (2020, ISBN:978-83-8220-112-3),

Rama Murthy P. (2007, ISBN:978-81-224-2944-2).

License GPL-2

Encoding UTF-8

LazyData true

Imports DiagrammeR, ggplot2, reshape2

Suggests knitr, rmarkdown

VignetteBuilder knitr

**Depends** R  $(>= 4.0.0)$ 

Date 2021-07-31

RoxygenNote 7.1.1

NeedsCompilation no

Repository CRAN

Date/Publication 2021-07-31 16:00:02 UTC

### R topics documented:

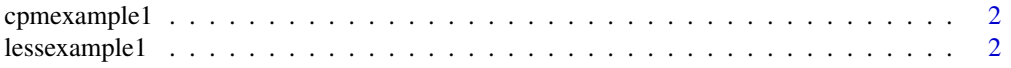

#### <span id="page-1-0"></span>2 lessexample1

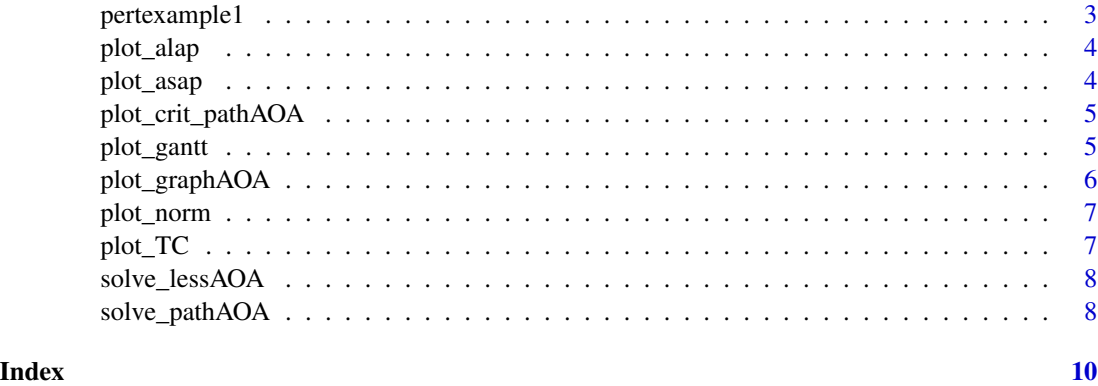

cpmexample1 *Dataset for the CPM method*

#### Description

Fictitious data that is used in the examples. In this dataset, the activities occur on the edges

#### Usage

cpmexample1

#### Format

A data frame composed of predetermined columns:

from starting activity node to final activity node

label activity label

time duration of the activity

lessexample1 *Dataset for the LESS method*

#### Description

Fictitious data that is used in the examples. In this dataset, the activities occur on the edges

#### Usage

lessexample1

#### <span id="page-2-0"></span>pertexample1 3

#### Format

A data frame composed of predetermined columns:

from starting activity node

to final activity node

label activity label

time normal duration of the activity

bound\_time the shortest duration of the activity

norm\_cost normal cost of the activity

bound\_cost boundary cost of the activity

#### pertexample1 *Dataset for the CPM method*

#### Description

Fictitious data that is used in the examples. In this dataset, the activities occur on the edges

#### Usage

pertexample1

#### Format

A data frame composed of predetermined columns:

from starting activity node

to final activity node

label activity label

opt\_time optimistic duration of activity

likely\_time the most likely duration of the activity

pes\_time pesimistic duration of activity

<span id="page-3-0"></span>

#### Description

An ALAP chart

#### Usage

```
plot_alap(yourlist, bar_size = 10)
```
#### Arguments

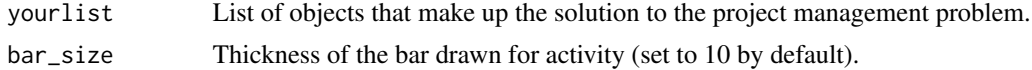

#### Value

Draws an ALAP (activities start and finish As Late As Possible) chart broken down into critical ("CR") and non-critical ("NC") activities. Marks the slack of time.

#### Examples

```
x <- solve_pathAOA(cpmexample1, deterministic = TRUE)
plot_alap(x)
```
plot\_asap *An ASAP chart*

#### Description

An ASAP chart

#### Usage

```
plot_asap(yourlist, bar_size = 10)
```
#### Arguments

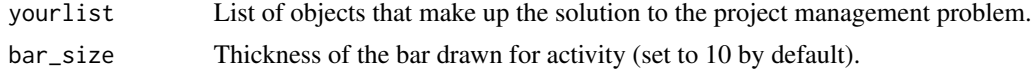

#### Value

Draws an ASAP (activities start and finish As Soon As Possible) chart broken down into critical ("CR") and non-critical ("NC") activities. Marks the slack of time.

#### <span id="page-4-0"></span>plot\_crit\_pathAOA 5

#### Examples

```
x <- solve_pathAOA(cpmexample1, deterministic = TRUE)
plot_asap(x)
```
plot\_crit\_pathAOA *Graph with marked critical path*

#### Description

Graph with marked critical path

#### Usage

plot\_crit\_pathAOA(yourlist, fixed\_seed = 23)

#### Arguments

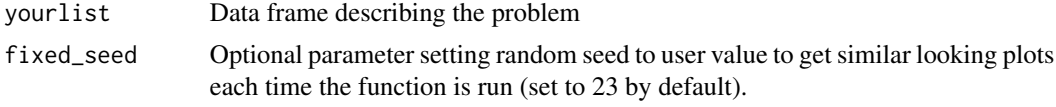

#### Value

The function draws the graph along with the critical path by means of the DiagrammeR package functions.

#### Examples

x <- solve\_pathAOA(cpmexample1, TRUE) plot\_crit\_pathAOA(x)

plot\_gantt *A Gantt chart*

#### Description

A Gantt chart

#### Usage

plot\_gantt(yourlist, bar\_size = 10)

#### Arguments

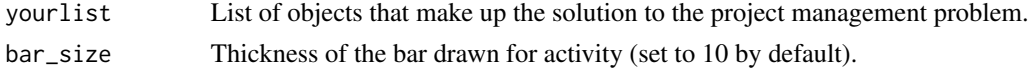

#### <span id="page-5-0"></span>Value

Draws a Gantt chart broken down into critical ("CR") and non-critical ("NC") activities. Marks the slack of time.

#### Examples

```
x <- solve_pathAOA(cpmexample1, deterministic = TRUE)
plot_gantt(x)
```
plot\_graphAOA *Graph without critical path*

#### Description

Graph without critical path

#### Usage

```
plot_graphAOA(input_data, fixed_seed = 23)
```
#### Arguments

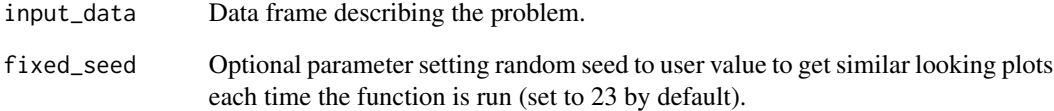

#### Value

The function draws a relationship graph between activities without solving the problem and thus without marking critical activities.

#### Examples

```
plot_graphAOA(cpmexample1)
```
<span id="page-6-0"></span>

#### Description

The cumulative distribution function of the normal distribution

#### Usage

```
plot_norm(yourlist)
```
#### **Arguments**

yourlist List of objects making up the solution to the project management problem

#### Value

Draws a graph of the normal distribution with the expected directive term from the PERT method and the standard deviation for this term. The chart also includes lines indicating the schedules of the risk-taker and the belayer.

#### Examples

```
y <- solve_pathAOA(pertexample1, deterministic = FALSE)
plot_norm(y)
```
plot\_TC *Total cost change plot*

#### Description

Total cost change plot

#### Usage

plot\_TC(your\_list)

#### Arguments

your\_list List containing solved problem

#### Value

Based on the results of the LESS method, a graph of the total cost value of all iterations is created

#### Examples

```
z <- solve_lessAOA(lessexample1, 50, 15)
plot_TC(z)
```
<span id="page-7-0"></span>

#### Description

Determines the solution using the LESS method

#### Usage

solve\_lessAOA(input\_data, ICconst, ICslope)

#### Arguments

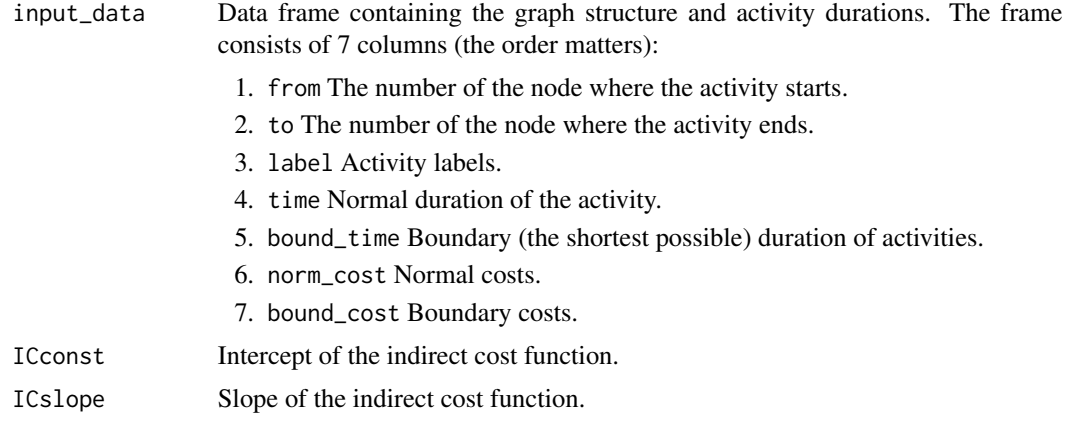

#### Value

A list made of a graph and a result set.

#### Examples

```
z <- solve_lessAOA(lessexample1, 50, 15)
```
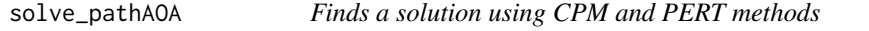

#### Description

Finds a solution using CPM and PERT methods

#### Usage

```
solve_pathAOA(input_data, deterministic = TRUE)
```
#### **Arguments**

input\_data Data frame containing the structure of the graph and the duration of the activity. For the CPM method there will be 4 columns (the order is important, not the name of the column):

- 1. from The number of the node where the activity starts.
- 2. to The number of the node where the activity ends.
- 3. label Activity labels.
- 4. time Activities duration.

For the PERT method there will be 4 columns (the order is important, not the name of the column):

- 1. from The number of the node where the activity starts.
- 2. to The number of the node where the activity ends.
- 3. label Activity labels.
- 4. opt\_time Optimistic duration of activities.
- 5. likely\_time The most likely duration of the activity.
- 6. pes\_time Pessimistic duration of activities.

deterministic A logical parameter specifying the solution method. If set to TRUE (default), the CPM method is used. If is set to FALSE, the PERT method is used.

#### Value

The list is made of a graph, schedule and selected partial results.

#### Examples

x <- solve\_pathAOA(cpmexample1, deterministic = TRUE)

y <- solve\_pathAOA(pertexample1, deterministic = FALSE)

# <span id="page-9-0"></span>Index

∗ datasets cpmexample1, [2](#page-1-0) lessexample1, [2](#page-1-0) pertexample1, [3](#page-2-0) cpmexample1, [2](#page-1-0) lessexample1, [2](#page-1-0) pertexample1, [3](#page-2-0) plot\_alap, [4](#page-3-0) plot\_asap, [4](#page-3-0) plot\_crit\_pathAOA, [5](#page-4-0) plot\_gantt, [5](#page-4-0) plot\_graphAOA, [6](#page-5-0) plot\_norm, [7](#page-6-0) plot\_TC, [7](#page-6-0)

solve\_lessAOA, [8](#page-7-0) solve\_pathAOA, [8](#page-7-0)